This chapter describes the function and displays the syntax of each DLSw+ configuration command. For more information about defaults and usage guidelines, see the corresponding chapter of the *Router Products Command Reference* publication.

#### [**no**] **dlsw bgroup-list** *group-list*

Use the **dlsw bgroup-list** global configuration command to configure a transparent bridge group list.

*group-list* The transparent bridge group list number. The valid range is 1 through 255.

#### [**no**] **dlsw bridge-group** *group-number*

Use the **dlsw bridge-group** global configuration command to link DLSw+ to the bridge group of the Ethernet LANs. Use the **no** form of this command to disable the link.

*group-number* The transparent bridge group to which DLSw+ will be attached. The valid range is 1 through 63.

#### **dlsw disable**

Use the **dlsw disable** global configuration command to disable and reenable DLSw+ without altering the configuration.

# [**no**] **dlsw duplicate-path-bias** [**load-balance**]

Use the **dlsw duplicate-path-bias** global configuration command to specify how DLSw+ handles duplicate paths to the same MAC address or NetBIOS name. Use the **no** form of the command to return to the default (fault-tolerance).

**load-balance** (Optional) Specifies that sessions are load-balanced across duplicate paths.

## [**no**] **dlsw explorerq-depth** *queue-max*

Use the **dlsw explorerq-depth** global configuration command to configure the depth of the DLSw explorer packet processing queue. Use the **no** form of this command to disable the explorer packet processing queue.

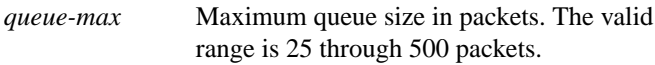

### [**no**] **dlsw icannotreach saps** *sap* [*sap ...*]

Use the **dlsw icannotreach saps** global configuration command to configure a list of SAPs not locally reachable by the router. Use the **no** form of this command to remove the list.

*sap sap ...* Array of SAPs.

## [**no**] **dlsw icanreach** {**mac-exclusive** | **netbios-exclusive** | **mac-address** *mac-addr* [**mask** *mask*] | **netbios-name** *name*}

Use the **dlsw icanreach** global configuration command to configure a resource that is locally reachable by this router. Use the **no** form of this command to remove the resource.

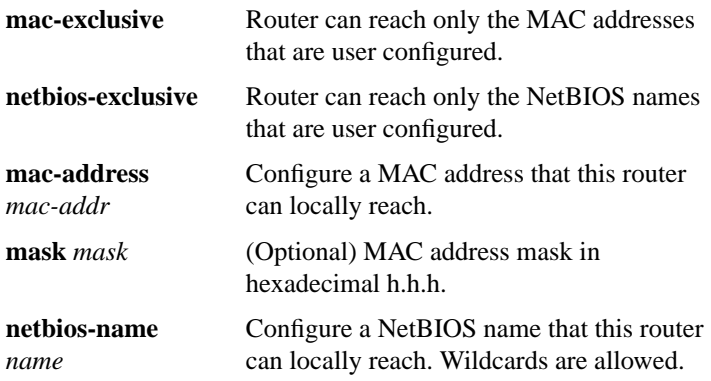

## [**no**] **dlsw local-peer** [**peer-id** *ip-address*] [**group** *group*] [**border**] [**cost** *cost*] [**lf** *size*] [**keepalive** *seconds*] [**passive**] [**promiscuous**]

Use the **dlsw local-peer** global configuration command to define the parameters of the DLSw+ local peer. Use the **no** form of this command to cancel the definitions.

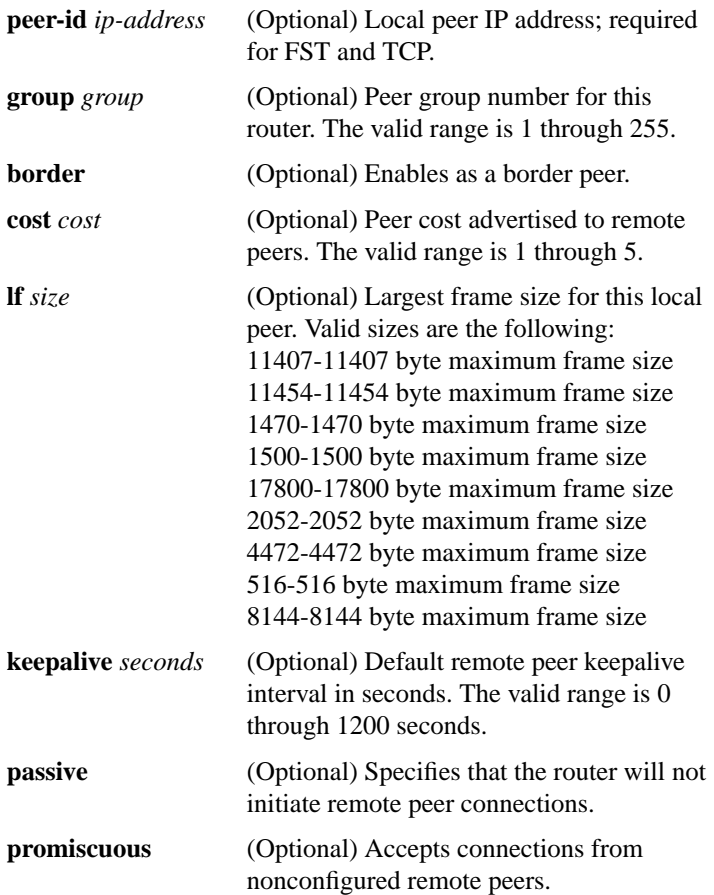

[**no**] **dlsw mac-addr** *mac-addr* {**rif** *rif-entry* | **ring-group** *ring* | **remote-peer** {**interface serial** *number* | **ip-address** *ip-address*} | **group** *group*}

Use the **dlsw mac-addr** global configuration command to configure a

**DLSw+ Commands 589**

static MAC address. Use the **no** form of this command to cancel the configuration.

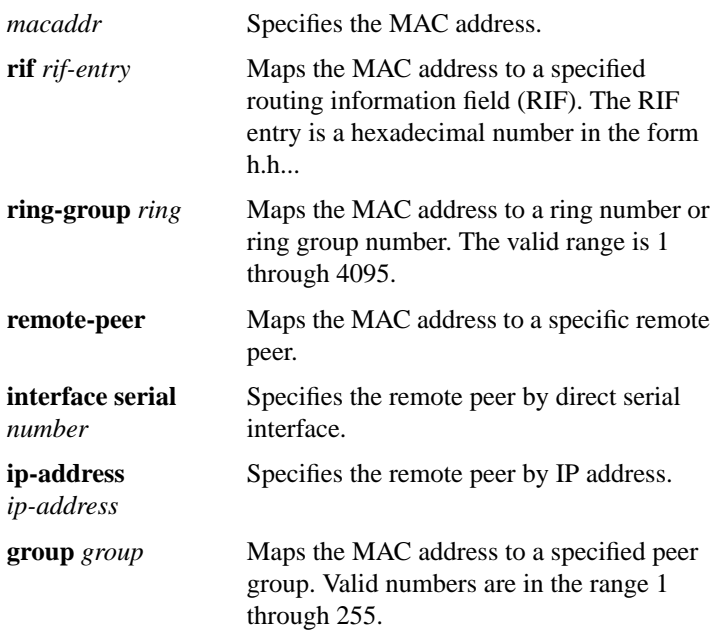

[**no**] **dlsw netbios-name** *netbios-name* {**rif** *rif-entry* | **ring-group** *ring* | **remote-peer** {**interface serial** *number* | **ip-address** *ip-address*} | **group** *group*}

Use the **dlsw netbios-name** global configuration command to configure a static NetBIOS name. Use the **no** form of this command to cancel the configuration.

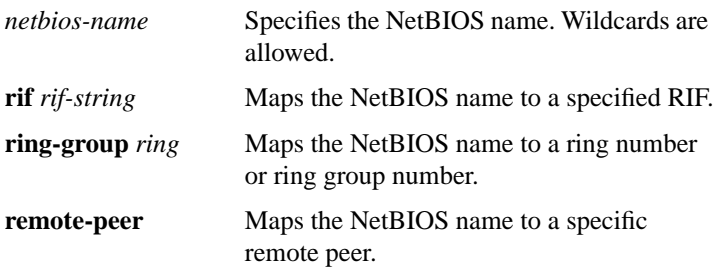

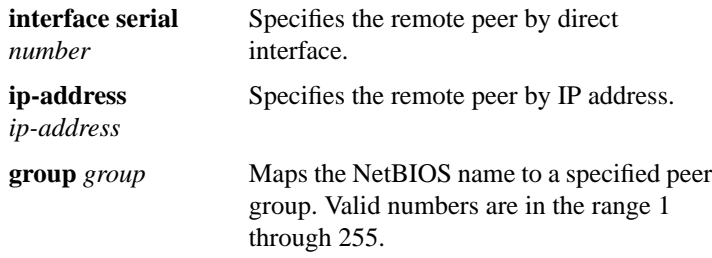

[**no**] **dlsw peer-on-demand-defaults fst** [**bytes-netbios-out**

*bytes-list-name* | **cost** *cost* | **host-netbios-out** *host-list-name* | **keepalive** *keepalive* | **lsap-output-list** *access-list-number* | **port-list** *portnumber*]

Use the **dlsw peer-on-demand-defaults fst** global configuration command to configure FST for peer-on-demand transport. Use the **no** form of this command to disable the previous assignment.

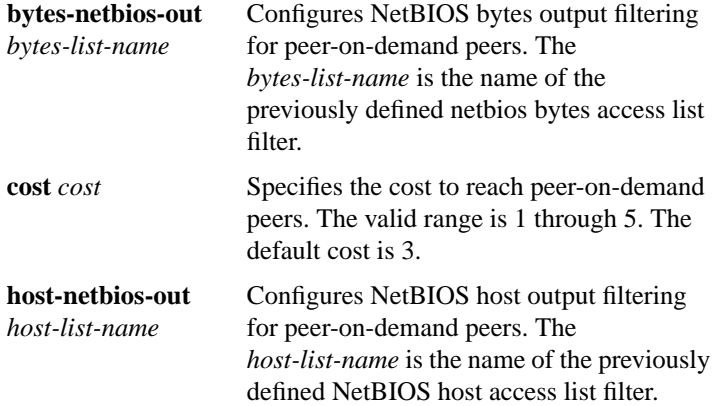

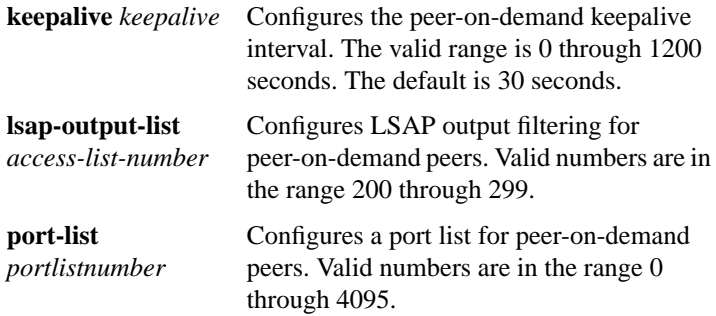

[**no**] **dlsw peer-on-demand-defaults tcp** [**bytes-netbios-out** *bytes-list-name* | **cost** *cost* | **host-netbios-out** *host-list-name* | **keepalive** *seconds* | **local-ack** | **lsap-output-list** *accesslistnumber* | **port-list** *portnumber* | **priority**]

Use the **dlsw peer-on-demand-defaults tcp** global configuration command to configure TCP for peer-on-demand transport. Use the **no** form of this command to disable the previous assignment.

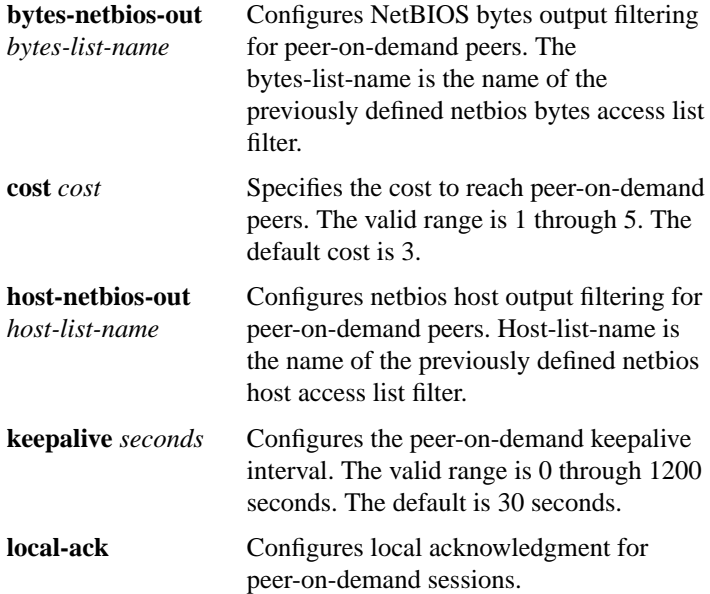

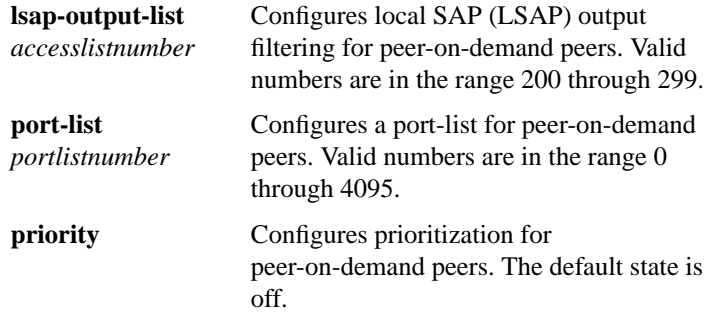

### [**no**] **dlsw port-list** *list-number* {*type number*}

Use the **dlsw port-list** global configuration command to configure a peer post list. Use the **no** form of this command to disable the previous assignment.

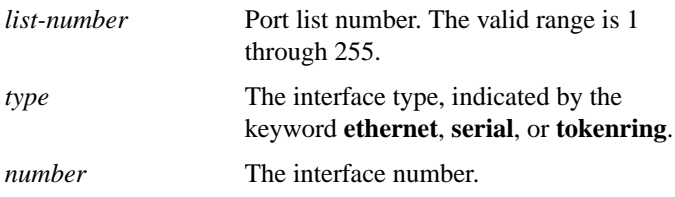

[**no**] **dlsw remote-peer** *ring-group* **fst** *ip-address* [**cost** *cost*] [**lf** *size*] [**keepalive** *seconds*] [**lsap-output-list** *list*] [**host-netbios-out** *host-list-name*] [**bytes-netbios-out** *bytes-list-name*] [**backup-peer** *ip-address*]

Use the **dlsw remote-peer fst** global configuration command to specify a Fast-Sequenced Transport (FST) encapsulation connection for remote peer transport. Use the **no** form of this command to disable the previous assignments.

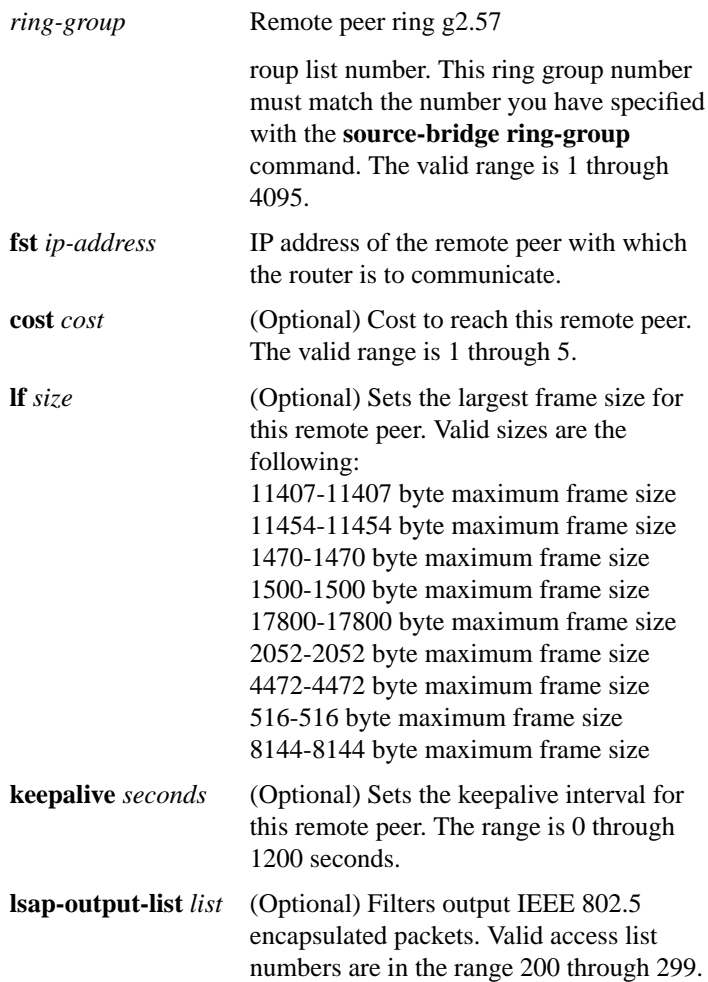

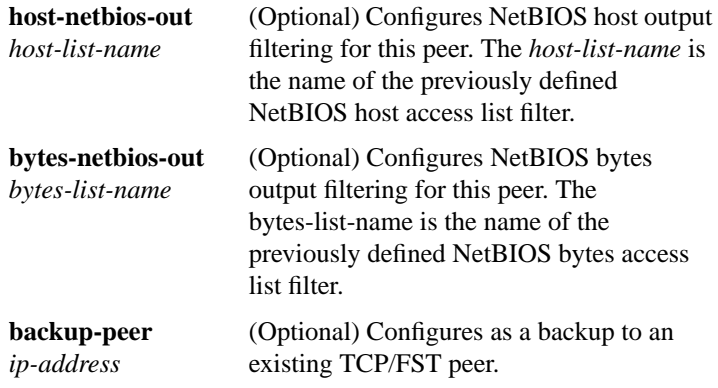

[**no**] **dlsw remote-peer** *ring-group* **interface serial** *number* [**cost** *cost*] [**lf** *size*] [**keepalive** *seconds*] [**lsap-output-list** *list*] [**host-netbios-out** *host-list-name*] [**bytes-netbios-out** *bytes-list-name*] [**backup-peer** *ip-address*]

Use the **dlsw remote-peer interface** global configuration command when specifying a point-to-point direct encapsulation connection. Use the **no** form of this command to disable previous interface assignments.

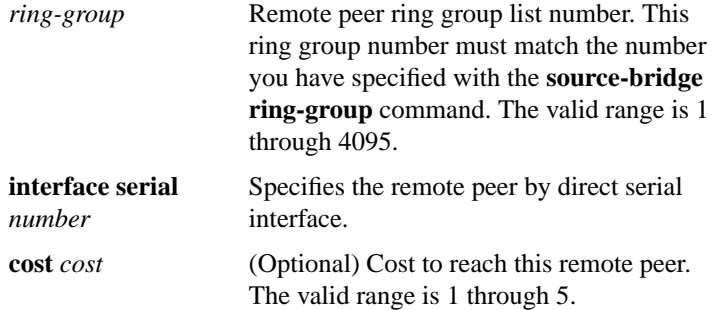

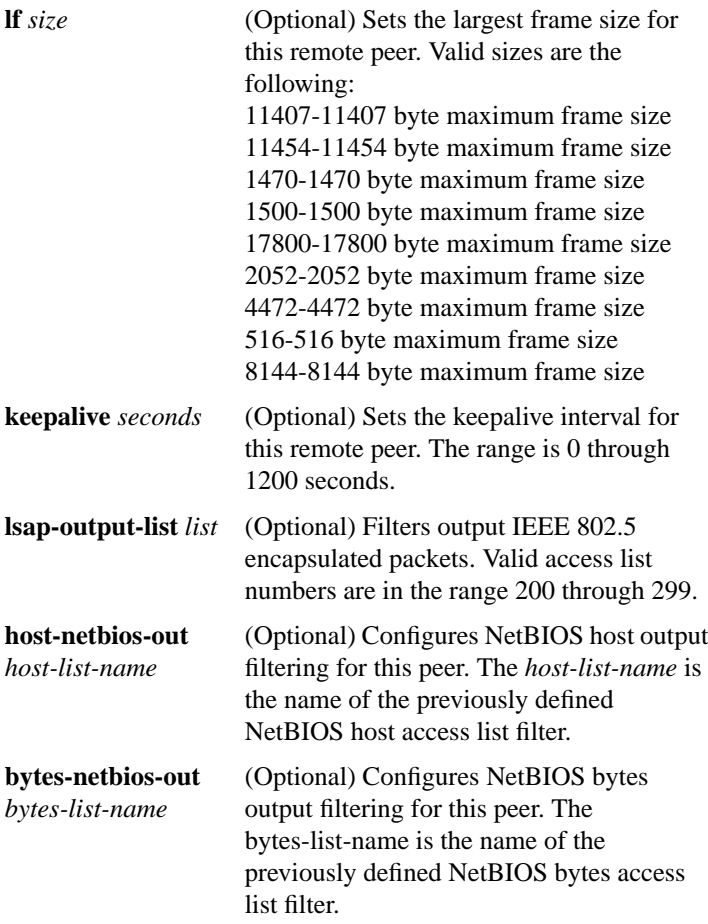

[**no**] **dlsw remote-peer** *ring-group* **tcp** *ip-address* [**priority**] **[cost** *cost*] [**lf** *size*] [**keepalive** *seconds*] [**tcp-queue-max** *size*] [**lsap-output-list** *list*] [**host-netbios-out** *host-list-name*] [**bytes-netbios-out** *bytes-list-name*] [**backup-peer** *ip-address*]

Use th**e dlsw remote-peer tcp** global configuration command to identify the IP address of a peer with which to exchange traffic using TCP. Use the **no** form of this command to remove a remote peer.

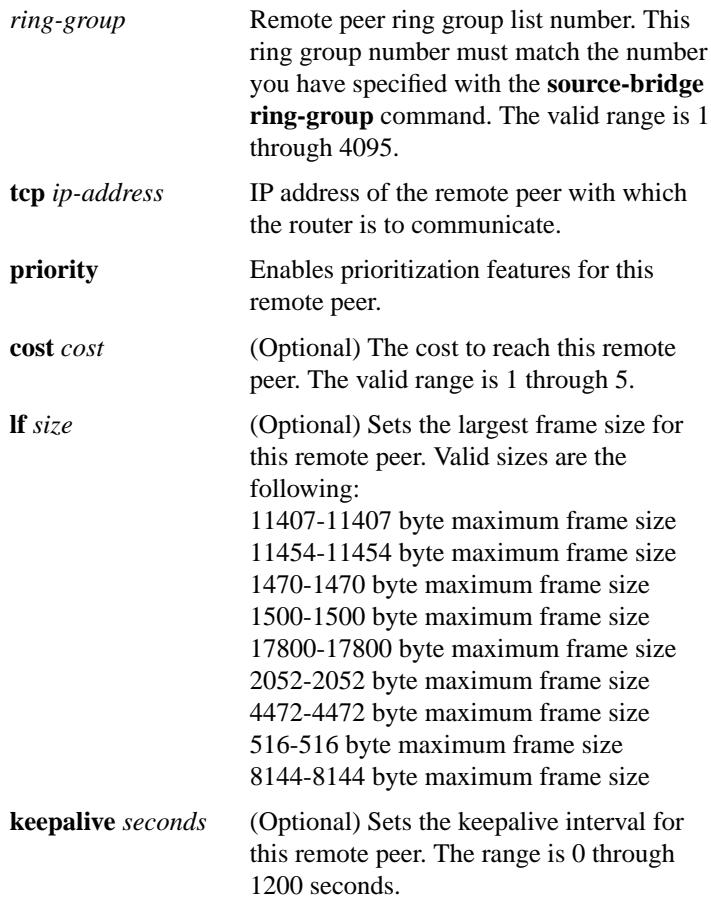

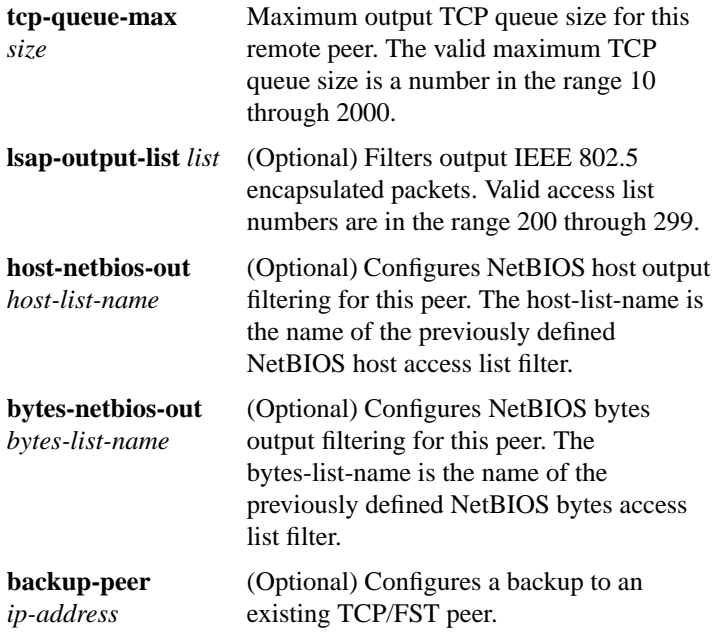

# [**no**] **dlsw ring-list** *list-number* **rings** *ring-numbers*

Use the **dlsw ring-list** to configure a ring list, mapping traffic on a local interface to remote peers. Use the **no** form of this command to cancel the definition.

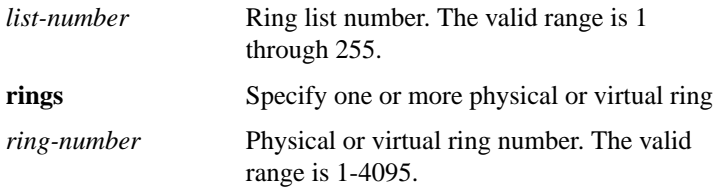

## [**no**] **dlsw timer** {**icannotreach-block-time** | **netbios-cache-timeout** | **netbios-explorer-timeout** | **netbios-retry-interval** | **netbios-verify-interval** | **sna-cache-timeout** | **sna-explorer-timeout** | **sna-retry-interval** | **sna-verify-interval**} *time*

Use the **dlsw timer** global configuration command to tune an existing configuration parameter. Use the **no** form of this command to restore the default parameters.

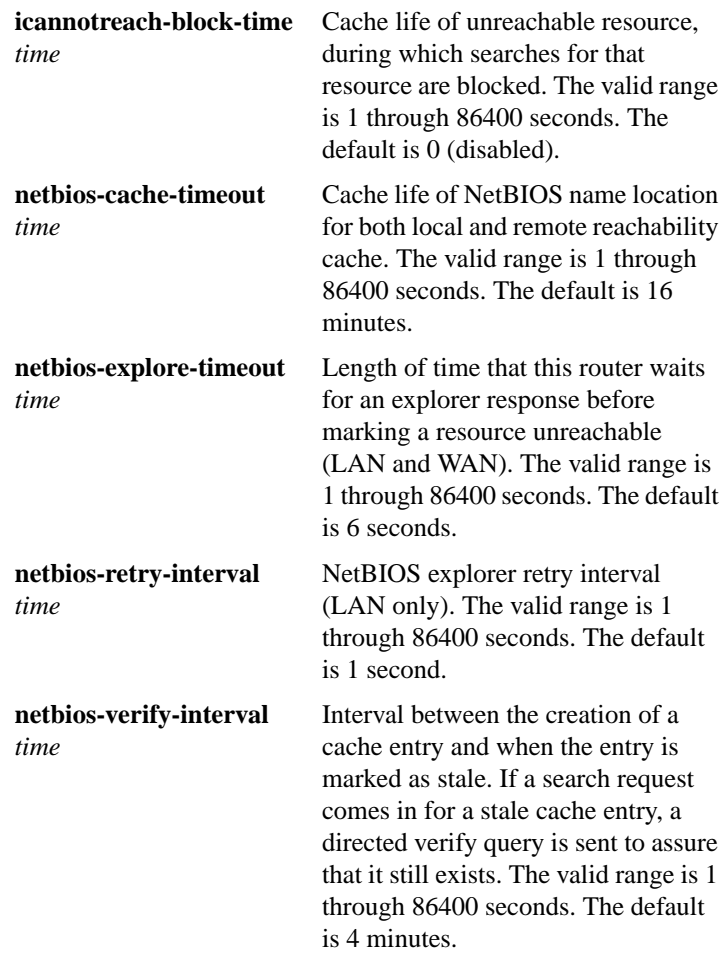

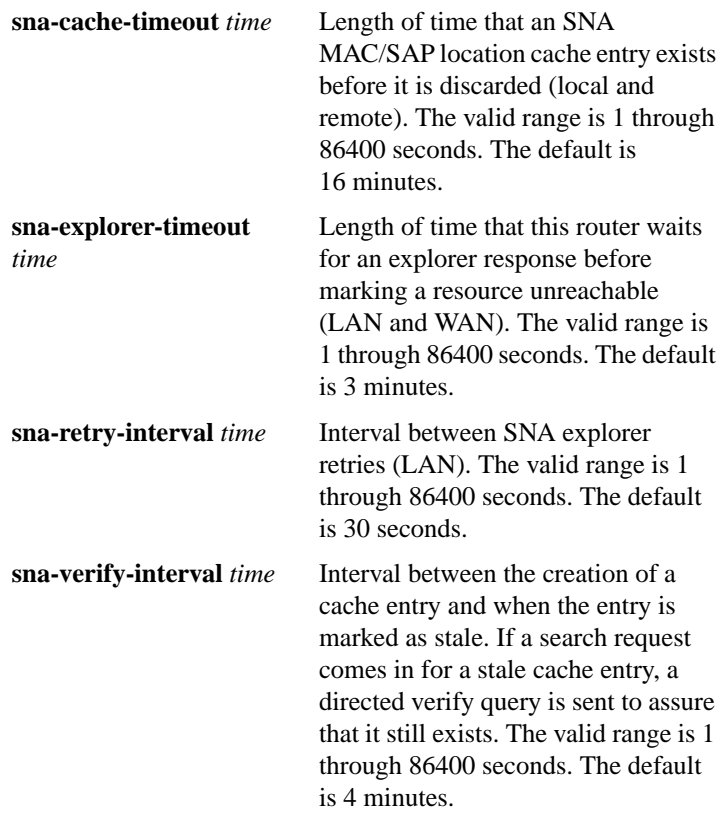

#### **show dlsw capabilities** [**interface** {*type number*} | **ip-address** *ip-address* | **local**]

Use the **show dlsw capabilities** privileged EXEC command to display the configuration of the peer specified or of all peers.

**interface** *type* (Optional) The interface type is indicated by the keyword **ethernet**, **null**, **serial**, or **tokenring**.

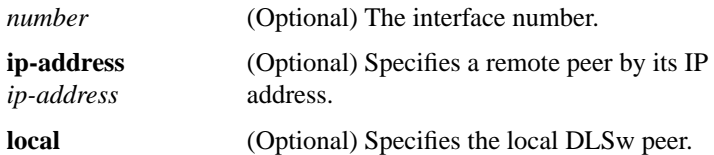

#### **show dlsw circuits**

Use the **show dlsw circuit** privileged EXEC command to display the state of all circuits involving this MAC address as a source and destination.

#### **show dlsw fastcache**

Use the **show dlsw fastcache** privileged EXEC command to display the fast cache for FST and direct-encapsulated peers.

## **show dlsw peers** [**interface** {**ethernet** *number* | **null** *number* | **serial** *number* | **tokenring** *number*} | **ip-address** *ip-address*]

Use the **show dlsw peers** privileged EXEC command to display DLSw peer information.

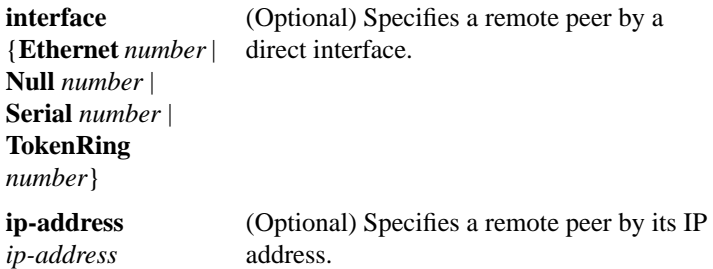

#### **show dlsw reachability**

Use the **show dlsw reachability** privileged EXEC command to display DLSw reachability information.